# Booléens

Il s'agit d'un type particulier car il ne possède que deux valeurs possibles: True, False.

Les booléens permettent d'indiquer si une assertion (que l'on peut construire à l'aide de différentes relations de comparaison) est vraie ou non.

Voici les opérateurs de comparaison:

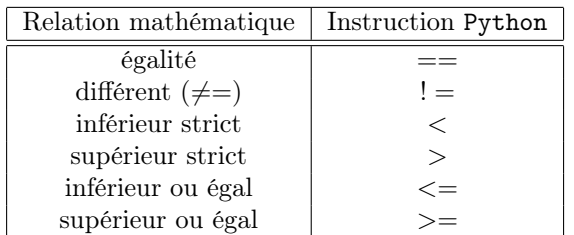

## Exemple:

 $2 > 3$  $3.1 = 2.5$  $2 = 3$  $2 = 3$  $(1+1)! = 2$ 

**Remarque 1** ATTENTION!  $=$  évalue une condition et ne doit pas être confondue avec  $=$ 

## Opérations sur les booléens:

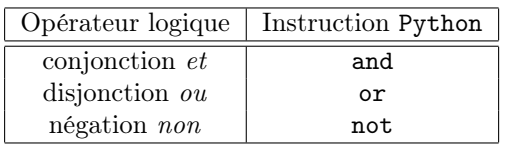

### Exemple:

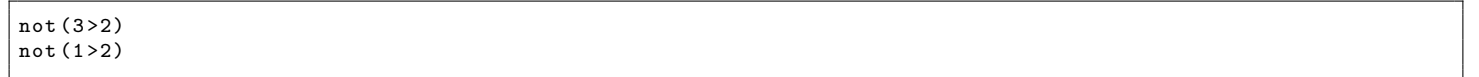

#### Remarque 2 :

La négation d'une assertion ne fournit pas l'écriture de l'assertion contraire. On obtient seulement la valeur booléenne contraire de l'assertion de départ.

Autrement dit, la réponse de Python à la commande not(3>2) n'est pas la commande (3<=2) mais la valeur booléenne de cette dernière, à savoir False.

Remarque 3 On peut enchaîner les comparaisons:  $x \le y \ge 2! = t$  signifie  $x \le y$  and  $y \ge z$  and  $z$  != t. On évitera de trop enchaîner tout de même, sous peine de ne plus rien y comprendre...!

## Exemple:

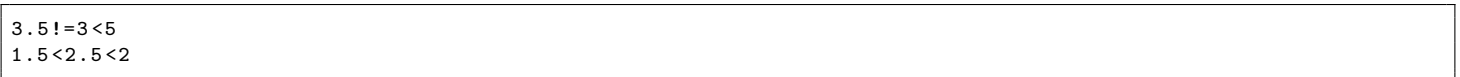